## **QGIS Application - Feature request #15387 LTR upgrades uninstall previous version before installing**

*2016-08-03 03:12 PM - Steve Lowman*

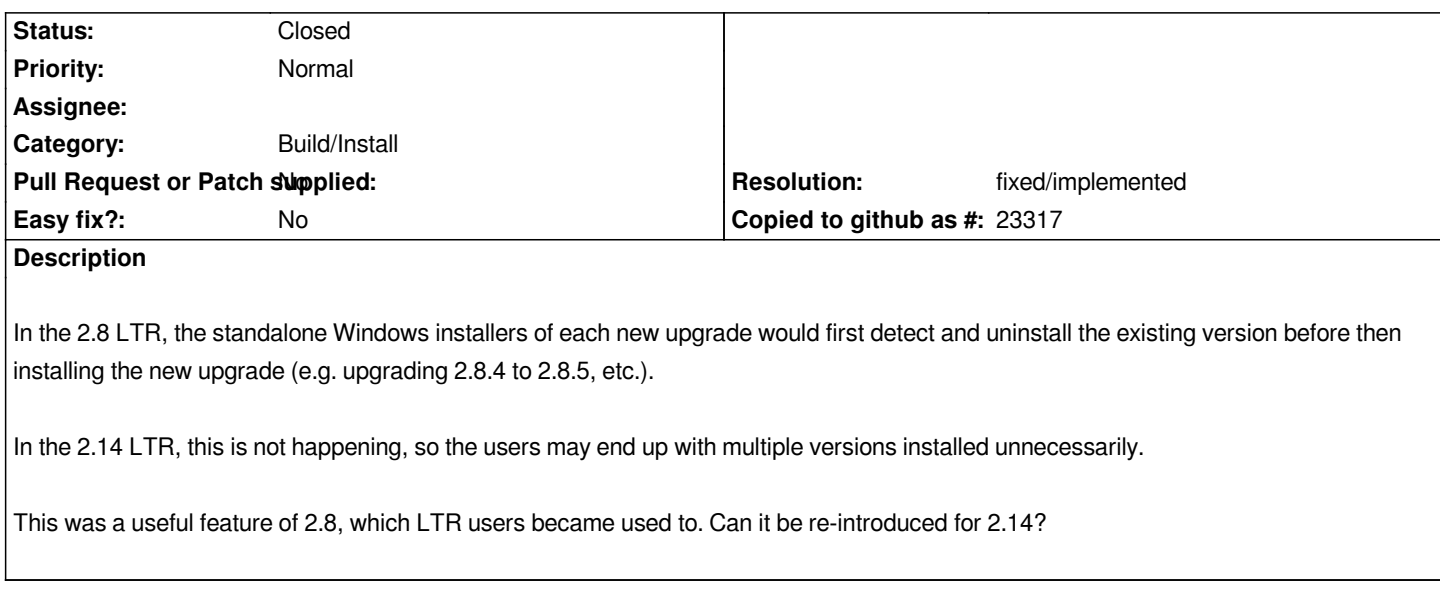

## **History**

## **#1 - 2016-08-11 12:31 PM - Jürgen Fischer**

- *Resolution set to fixed/implemented*
- *Status changed from Open to Closed*

*Fixed in commit:786a59c and commit:38229d3.*